# NSScriptExecutionContext Class Reference

**Cocoa > Scripting & Automation**

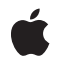

**2006-05-23**

#### É

Apple Inc. © 2006 Apple Computer, Inc. All rights reserved.

No part of this publication may be reproduced, stored in a retrieval system, or transmitted, in any form or by any means, mechanical, electronic, photocopying, recording, or otherwise, without prior written permission of Apple Inc., with the following exceptions: Any person is hereby authorized to store documentation on a single computer for personal use only and to print copies of documentation for personal use provided that the documentation contains Apple's copyright notice.

The Apple logo is a trademark of Apple Inc.

Use of the "keyboard" Apple logo (Option-Shift-K) for commercial purposes without the prior written consent of Apple may constitute trademark infringement and unfair competition in violation of federal and state laws.

No licenses, express or implied, are granted with respect to any of the technology described in this document. Apple retains all intellectual property rights associated with the technology described in this document. This document is intended to assist application developers to develop applications only for Apple-labeled computers.

Every effort has been made to ensure that the information in this document is accurate. Apple is not responsible for typographical errors.

Apple Inc. 1 Infinite Loop Cupertino, CA 95014 408-996-1010

Apple, the Apple logo, AppleScript, Carbon, Cocoa, Mac, and Mac OS are trademarks of Apple Inc., registered in the United States and other countries.

Simultaneously published in the United States and Canada.

**Even though Apple has reviewed this document, APPLE MAKESNOWARRANTYOR REPRESENTATION,** EITHER EXPRESS OR IMPLIED, WITH RESPECT TO<br>THIS DOCUMENT, ITS QUALITY, ACCURACY,<br>MERCHANTABILITY, OR FITNESS FOR A PARTICULAR **PURPOSE. AS A RESULT, THIS DOCUMENT IS PROVIDED "AS IS," AND YOU, THE READER, ARE ASSUMING THE ENTIRE RISK AS TO ITS QUALITY AND ACCURACY.**

**IN NO EVENT WILL APPLE BE LIABLE FOR DIRECT, INDIRECT, SPECIAL, INCIDENTAL, OR CONSEQUENTIALDAMAGES RESULTINGFROM ANY** **DEFECT OR INACCURACY IN THIS DOCUMENT, even if advised of the possibility of such damages.**

**THE WARRANTY AND REMEDIES SET FORTH ABOVE ARE EXCLUSIVE AND IN LIEU OF ALL OTHERS, ORAL OR WRITTEN, EXPRESS OR IMPLIED. No Apple dealer, agent, or employee is authorized to make any modification, extension, or addition to this warranty.**

**Some states do not allow the exclusion orlimitation of implied warranties or liability for incidental or consequential damages, so the above limitation or** exclusion may not apply to you. This warranty gives<br>you specific legal rights, and you may also have<br>other rights which vary from state to state.

# Contents

### **[NSScriptExecutionContext](#page-4-0) Class Reference 5**

[Overview](#page-4-1) 5 [Tasks](#page-4-2) 5 Getting the Current [Context](#page-4-3) 5 Getting and Setting the [Container](#page-5-0) Object 6 Class [Methods](#page-5-1) 6 [sharedScriptExecutionContext](#page-5-2) 6 Instance [Methods](#page-5-3) 6 [objectBeingTested](#page-5-4) 6 [rangeContainerObject](#page-6-0) 7 [setObjectBeingTested:](#page-6-1) 7 [setRangeContainerObject:](#page-7-0) 8 [setTopLevelObject:](#page-7-1) 8 [topLevelObject](#page-7-2) 8

**[Document](#page-10-0) Revision History 11**

**[Index](#page-12-0) 13**

**CONTENTS**

# <span id="page-4-0"></span>NSScriptExecutionContext Class Reference

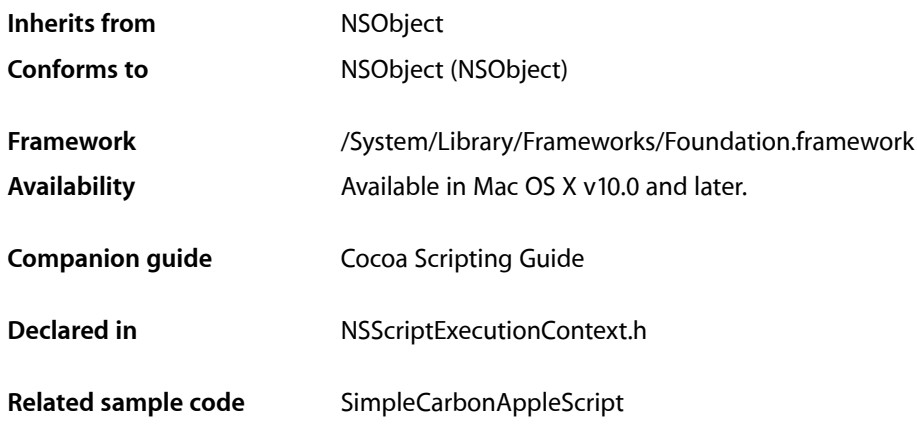

# <span id="page-4-1"></span>**Overview**

An NSScriptExecutionContext object is a shared instance (there is only one instance of the class) that represents the context in which the current script command is executed. NSScriptExecutionContext tracks global state relating to the command being executed, especially the top-level container object (that is, the container implied by a specifier object that specifies no container) used in an evaluation of an NSScriptObjectSpecifier object.

In most cases, the top-level container for a complete series of nested object specifiers is automatically set to the application object (NSApp), and you can get this object with the [topLevelObject](#page-7-2) (page 8) method. But you can also set this top-level container to something else (using [setTopLevelObject:](#page-7-1) (page 8)) if the situation warrants it.

<span id="page-4-3"></span>It is unlikely that you will need to subclass NSScriptExecutionContext.

# <span id="page-4-2"></span>Tasks

# **Getting the Current Context**

[+ sharedScriptExecutionContext](#page-5-2) (page 6)

Returns the shared NSScriptExecutionContext instance.

### <span id="page-5-0"></span>**Getting and Setting the Container Object**

[– topLevelObject](#page-7-2) (page 8)

Returns the top-level object for an object-specifier evaluation.

[– setTopLevelObject:](#page-7-1) (page 8)

Sets the top-level object for an object-specifier evaluation.

[– objectBeingTested](#page-5-4) (page 6)

Returns the top-level container object currently being tested in a "whose" qualifier.

[– setObjectBeingTested:](#page-6-1) (page 7)

Sets the top-level container object currently being tested in a "whose" qualifier to a given object.

[– rangeContainerObject](#page-6-0) (page 7)

Returns the top-level container object for an object specifier (encapsulated in an NSRangeSpecifier object) that represents the first or last element in a range of elements.

[– setRangeContainerObject:](#page-7-0) (page 8)

Sets the top-level container object for a range-specifier evaluation to a give object.

# <span id="page-5-1"></span>Class Methods

### <span id="page-5-2"></span>**sharedScriptExecutionContext**

Returns the shared NSScriptExecutionContext instance.

+ (NSScriptExecutionContext \*)**sharedScriptExecutionContext**

#### **Return Value**

The shared NSScriptExecutionContext instance, creating it first if it doesn't exist.

#### **Availability**

Available in Mac OS X v10.0 and later.

### **Related Sample Code**

<span id="page-5-3"></span>SimpleCarbonAppleScript

<span id="page-5-4"></span>**Declared In** NSScriptExecutionContext.h

# Instance Methods

## **objectBeingTested**

Returns the top-level container object currently being tested in a "whose" qualifier.

- (id)**objectBeingTested**

#### **Return Value**

The top-level container object currently being tested in a "whose" qualifier. Returns nil if such an object does not exist.

**Availability** Available in Mac OS X v10.0 and later.

#### **See Also**

```
– setObjectBeingTested: (page 7)
containerIsObjectBeingTested (NSScriptObjectSpecifier)
```
<span id="page-6-0"></span>**Declared In** NSScriptExecutionContext.h

## **rangeContainerObject**

Returns the top-level container object for an object specifier (encapsulated in an NSRangeSpecifier object) that represents the first or last element in a range of elements.

- (id)**rangeContainerObject**

#### **Return Value**

The top-level container object for an object specifier (encapsulated in an NSRangeSpecifier object) that represents the first or last element in a range of elements.

#### **Availability**

Available in Mac OS X v10.0 and later.

#### **See Also**

[– setObjectBeingTested:](#page-6-1) (page 7) containerIsRangeContainerObject (NSScriptObjectSpecifier)

#### <span id="page-6-1"></span>**Declared In**

NSScriptExecutionContext.h

## **setObjectBeingTested:**

Sets the top-level container object currently being tested in a "whose" qualifier to a given object.

```
- (void)setObjectBeingTested:(id)object
```
#### **Parameters**

*object*

The top-level container object currently being tested.

#### **Availability**

Available in Mac OS X v10.0 and later.

#### **See Also**

[– objectBeingTested](#page-5-4) (page 6)

**Declared In** NSScriptExecutionContext.h

### <span id="page-7-0"></span>**setRangeContainerObject:**

Sets the top-level container object for a range-specifier evaluation to a give object.

- (void)**setRangeContainerObject:**(id)*container*

#### **Parameters**

*container*

The top-level container object for a range-specifier evaluation.

#### **Discussion**

Instances of NSRangeSpecifier contain object specifiers representing the first or last element in a range of elements, and these specifiers are evaluated in the context of *container*.

#### **Availability**

Available in Mac OS X v10.0 and later.

#### **See Also**

[– rangeContainerObject](#page-6-0) (page 7)

#### **Declared In**

<span id="page-7-1"></span>NSScriptExecutionContext.h

### **setTopLevelObject:**

Sets the top-level object for an object-specifier evaluation.

```
- (void)setTopLevelObject:(id)anObject
```
#### **Parameters**

*anObject*

The top-level object for an object-specifier evaluation.

**Availability** Available in Mac OS X v10.0 and later.

**See Also** [– topLevelObject](#page-7-2) (page 8)

**Related Sample Code** SimpleCarbonAppleScript

<span id="page-7-2"></span>**Declared In** NSScriptExecutionContext.h

## **topLevelObject**

Returns the top-level object for an object-specifier evaluation.

- (id)**topLevelObject**

#### **Return Value**

The top-level object for an object-specifier evaluation.

#### **Discussion**

For applications, this object is automatically set to the application object, but can be set to some other container object.

#### **Availability**

Available in Mac OS X v10.0 and later.

**See Also**

[– setTopLevelObject:](#page-7-1) (page 8)

**Declared In** NSScriptExecutionContext.h NSScriptExecutionContext Class Reference

# <span id="page-10-0"></span>Document Revision History

This table describes the changes to *NSScriptExecutionContext Class Reference*.

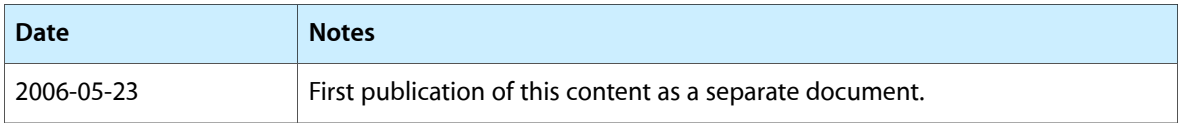

#### **REVISION HISTORY**

Document Revision History

# Index

# <span id="page-12-0"></span>O

objectBeingTested instance method [6](#page-5-4)

# R

rangeContainerObject instance method [7](#page-6-0)

# S

setObjectBeingTested: instance method [7](#page-6-1) setRangeContainerObject: instance method [8](#page-7-0) setTopLevelObject: instance method [8](#page-7-1) sharedScriptExecutionContext class method [6](#page-5-2)

# T

topLevelObject instance method [8](#page-7-2)